# **SAP Product Brief**

SAP Solutions for Small Businesses and Midsize Companies

Managing the growing complexity of purchasing processes requires integrated business information technology. Discover how the SAP® Business One application provides comprehensive purchasing management functionality, helping you optimize and streamline your business's entire purchasing process.

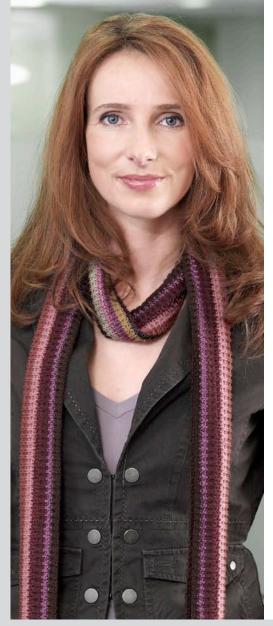

# **PURCHASING MANAGEMENT WITH SAP® BUSINESS ONE**

# MANAGE PROCUREMENT AND INTE-GRATE WAREHOUSE AND ACCOUNTING

Purchasing management is a core functionality of the SAP® Business One application that enables you to use its integration features to manage your entire procurement process from purchase order creation to vendor invoice payment.

You can create purchase orders in easy-to-understand screens and use the stored data as a basis for subsequent goods receipts. Follow-on vendor invoice documents can be created simply by referencing purchase orders or goods receipts and thereby transferring relevant data. Return unsatisfactory shipments to your vendor using the goods return function, and post credit memos upon receipt. The document trail in SAP Business One captures and links every document created during a purchasing process.

SAP Business One enables you to manage item and vendor master data with detailed, multilevel information.

Apply price lists and costing models to purchase items, and get an up-to-date view of purchase order values and inventory valuations. Use the vendor master record to view detailed vendor data as well as a current account balance in order to better select vendors for a particular order.

SAP Business One provides you with powerful integration functionality, seamlessly connecting your purchasing with warehouse management and accounting in one system. Item levels in your warehouses are automatically adjusted upon purchase order and goods receipt creation. Once the accounts payable invoice is posted, the new item value is calculated and stored.

Comprehensive purchasing reports, such as purchase analysis, give you an up-to-date picture of your purchasing organization and enable you to make effective management decisions.

| Procurement                                                                              | Item and Vendor<br>Master Data                                                                  | Warehouse and<br>Accounting Integration                                                            |
|------------------------------------------------------------------------------------------|-------------------------------------------------------------------------------------------------|----------------------------------------------------------------------------------------------------|
| Create single or multiple purchase orders and goods receipts in easy-to-follow steps     | Manage detailed item and vendor data in user-friendly interface                                 | Benefit from real-time synchro-<br>nization of goods receipts and<br>inventory levels in warehouse |
| Link purchasing documents<br>and view document trails for<br>audit and research purposes | View account balance and purchase analysis in vendor master record                              | View account balance and purchase analysis in vendor master record                                 |
| Manage additional expenses and multiple currencies                                       | Maintain detailed item pur-<br>chasing information with price<br>lists and tax information      | Calculate inventory book values and last purchase price automatically                              |
| Generate comprehensive purchasing reports                                                | Seamlessly integrate master data into all SAP® Business One application purchasing transactions | Generate sophisticated valuation and accounting reports                                            |

Figure 1: Features of SAP Business One Purchasing Management

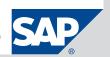

### **Procurement**

SAP Business One offers best-practice functionality to support your procurement, integrating the entire purchasing process from order creation through goods receipt to invoice payment. Special processes such as returns and special charges are fully supported. Purchase orders are created in a few easy steps and fully integrate vendor and item master data. They support multiple currencies and item categories, such as raw materials, trading goods, and services.

You can define price lists for different vendor and item categories, such as distributor and retail prices, and implement various discount models, such as volume and special discounts. Price lists are automatically selected, and discounts are applied when a purchase order item is entered. Special one-time discounts can manually be added to the document.

Shipping and billing information, including delivery date and address, shipping type, payment terms, and buyer contacts, can be entered into the document, giving your vendor all necessary data to process your order in a timely manner. Depending on shipping location, taxes are calculated and applied at both the header and the item level, eliminating the need for manual tax computations.

Inbound shipments are recorded with goods receipts and are immediately recognized by the corresponding warehouse. Goods receipt documents can be stand-alone (that is, replacing a

purchase order in a cash purchase) or based on purchase orders or other procurement documents.

Accounts payable (AP) plays a key role in SAP Business One purchasing management. Upon receipt of a vendor invoice, you can make all necessary entries in SAP Business One to recognize the liability on your books. AP invoices can be created both with and without reference to purchase orders. Enter all information manually, or reference a purchase order or goods receipt to automatically insert vendor and item information into the invoice. In addition to basic accounting information, SAP Business One supports multiple payment methods, such as check, credit card, cash, and bank transfer. By adding payment terms from the vendor or item master, you can automatically calculate a due date in SAP Business One. This allows you to effectively manage your cash on hand using liability SAP Business One aging reports.

Items or services that have been delivered in an unsatisfactory condition can be returned to the vendor using the goods return function. When you link the goods return to a goods receipt, SAP Business One will immediately make the necessary adjustments to your inventory and AP balance with the corresponding vendor. Notes and text fields are available at the header and item level so you can give your vendor detailed information about why items are being returned. Once your supplier receives the return and recognizes its validity, you can create an AP credit memo in SAP Business One to correct your outstanding balance with the vendor. SAP Business One incorporates additional expenses, such as shipping and handling fees, insurance, and service charges, occurring at both the header and item level of a purchasing document. Header-level expenses can be distributed to items based on predefined criteria, such as quantity, weight, or order amount.

Taxes are automatically applied depending on the shipping location. A special "landed cost" feature allows you to manage charges from an international transaction involving customs and other import/export-related expenditures.

The print layout designer allows you to create layouts for outbound purchasing documents and provides you with layout templates.

#### Item and Vendor Master Data

Master data management is a cornerstone of process integration in SAP Business One. Item and vendor master records are maintained centrally in the system and seamlessly integrated in all necessary business transactions.

Item master data can be applied to inventory, purchasing, and sales items as well as fixed assets and can be classified based on configurable item groups and properties. Item master data contains all information necessary for an efficient purchasing process, such as item number, description, purchasing and packaging units of measure, dimensions, weight, prices, and tax types.

Vendor master data is maintained as part of the business partner functional-

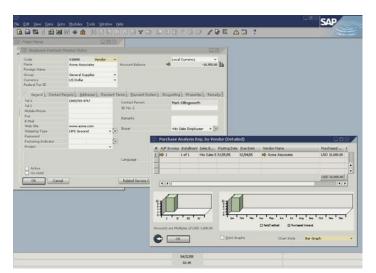

Figure 2: Purchase Order with Outbound Document

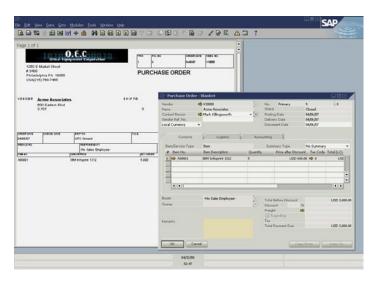

Figure 3: Vendor Master Data with Purchase Analysis

ity in SAP Business One. Vendors are stored with all relevant contact information. Payment details are administered with terms and payment methods to allow for accurate, on-time payment of your vendor invoices. A graphical purchase analysis gives you an overview of vendor activities directly from the master data screen.

### Warehouse and Accounting Integration

Integrating purchasing into other core business processes is one of the key features of SAP Business One. Integration happens seamlessly, transparently, and in real time. It incorporates data writes - for example, posting a goods

receipt automatically updates inventory in warehouse - as well as data reads for example, vendor master data populates payment terms when an AP invoice is created. In addition, documents can be used as the basis for subsequent transactions. For example, all relevant data is copied when creating an AP invoice based on a purchase order, while a document trail is stored linking all documents of a purchasing process for audit and analysis purposes.

### Powerful Reporting with XL Reporter

The XL Reporter tool in SAP Business One enables you to create powerful purchasing reports using Microsoft Excel templates. Using the report designer and report composer, you can create dashboards such as top vendor and order overviews, year-to-date purchases, open orders, deliveries, and payables. The same tools let you create detailed procurement reports, such as aging and purchasing analyses. SAP provides a large number of templates to give you a head start on your purchasing reporting. The report organizer in SAP Business One helps you manage and execute your reports and allows their easy distribution to buyers and business partners.

To learn more about how SAP Business One can empower your procurement organization to grow your business and work effectively with your supply chain, call your SAP representative or visit us on the Web at www.sap.com/smallbusiness.

### www.sap.com/contactsap

# OUICK FACTS

#### Summary

Managing the growing complexity of purchasing processes requires integrated business information technology. The SAP® Business One application provides comprehensive purchasing management functionality, helping you optimize and streamline your business's entire purchasing process.

### Challenges

- Manage entire procurement process from purchase order creation to vendor invoice payment
- Maintain item and vendor master data centrally, and integrate it with all necessary business transactions
- Integrate warehouse and accounting processes
- Create sophisticated procurement reports

### Supported Business Processes and Software Functions

- Procurement create single or multiple POs and goods receipts; link purchasing documents and view document trails for audit purposes; manage additional expenses and multiple currencies
- Item and vendor master data manage detailed data in user-friendly interface; view account balance and purchase analysis in vendor master record; maintain detailed item purchasing information with price lists and tax information
- Warehouse and accounting integration achieve real-time synchronization of goods receipts and inventory warehouse levels; process accounts payable invoices and credit memos with PO reference; calculate inventory book values and last purchase price automatically
- Easy, up-to-date reporting generate sophisticated reports with real-time data; get additional reporting functionality, such as dashboards, by integrating Microsoft Excel templates

#### **Business Benefits**

- Gain efficiency by automating the entire procurement process from purchase order creation to vendor invoice payment
- Improve business insight because of real-time integration between warehousing operations and financial accounting data
- Make smarter buying decisions with comprehensive purchasing reports and dashboards

### For More Information

To learn more about how SAP Business One can empower your procurement organization to grow your business and work effectively with your supply chain, call your SAP representative or visit us on the Web at www.sap.com/smallbusiness.

©2008 by SAP AG

All rights reserved. SAP, R/3, xApps, xApp, SAP NetWeaver Duet, PartnerEdge, ByDesign, SAP Business ByDesign, and other SAP products and services mentioned herein as well as their respective logos are trademarks or registered trademarks of SAPAG in Germany and in several other countries all over the world. All other product and service names mentioned are the trademarks of their respective companies. Data contained in this document serves informational purposes only. National product specifications may vary.

These materials are subject to change without notice. These materials are provided by SAP AG and its affiliated companies ("SAP Group") for informational purposes only, without representation or warranty of any kind, and SAP Group shall not be liable for errors or omissions with respect to the materials. The only warranties for SAP Group products and services are those that are set forth in the express warranty statements accompanying such products and services, if any. Nothing herein should be construed as constituting an additional warranty.

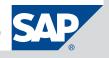